## **Hinweise zum Hochladen einer Sicherungsdatei auf** *Moodle*

Die Sicherungsdatei können Sie finden Sie unter folgendem Link: [https://emucloud.bildung-lsa.de/index.php/s/z7q9LipzimiGtf6.](https://emucloud.bildung-lsa.de/index.php/s/z7q9LipzimiGtf6) Das Passwort lautet: *#Juli#*.

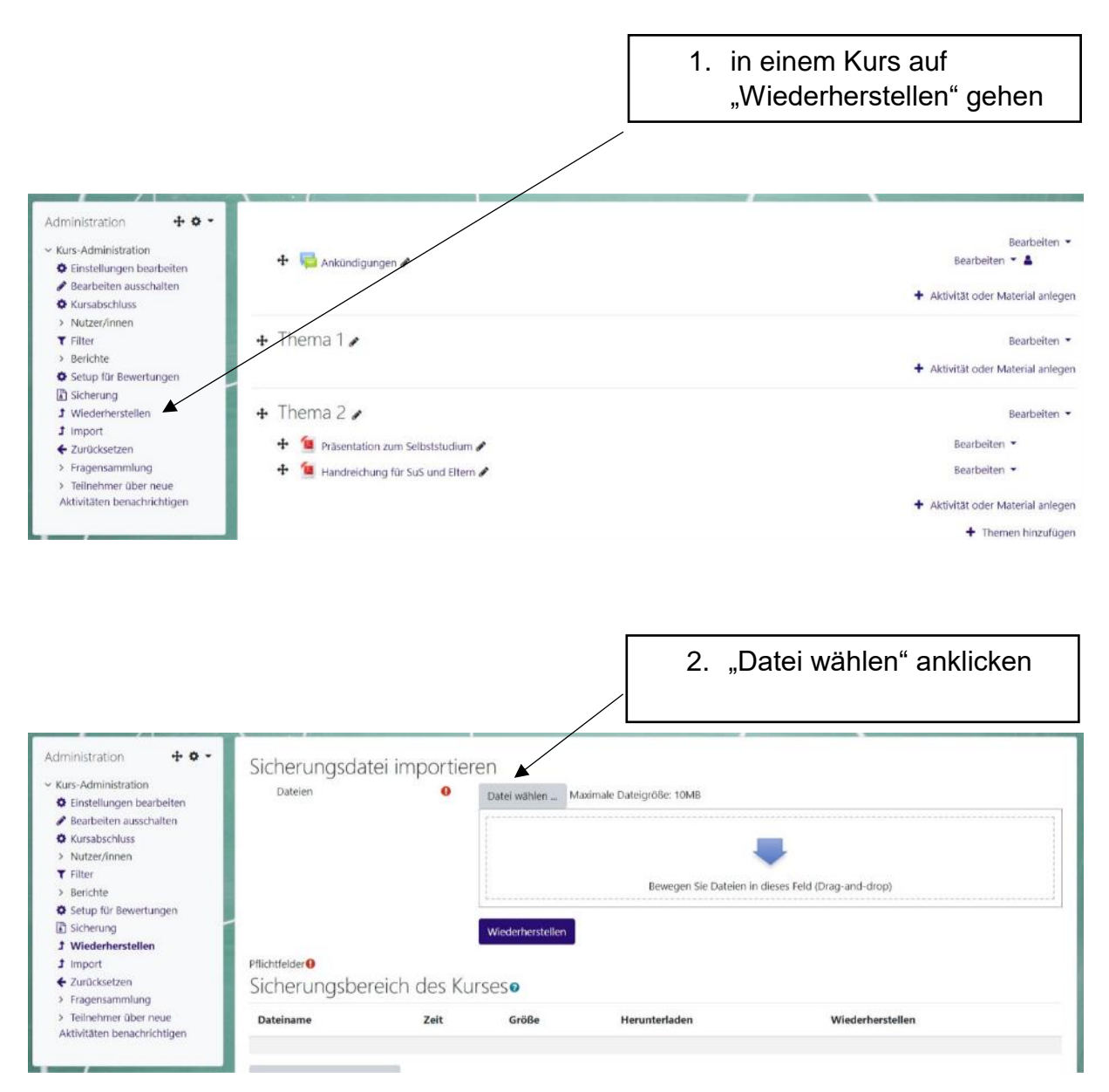

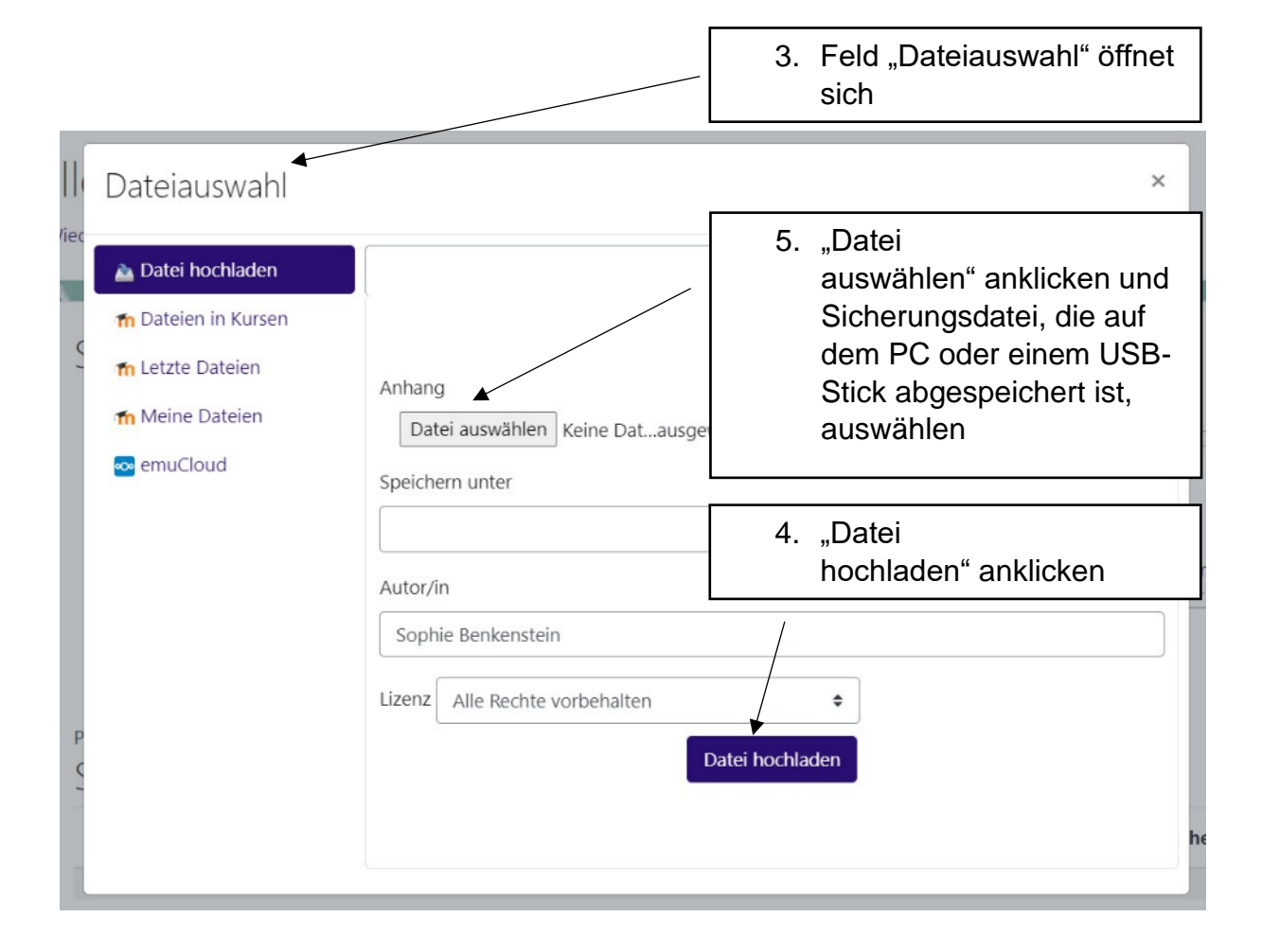

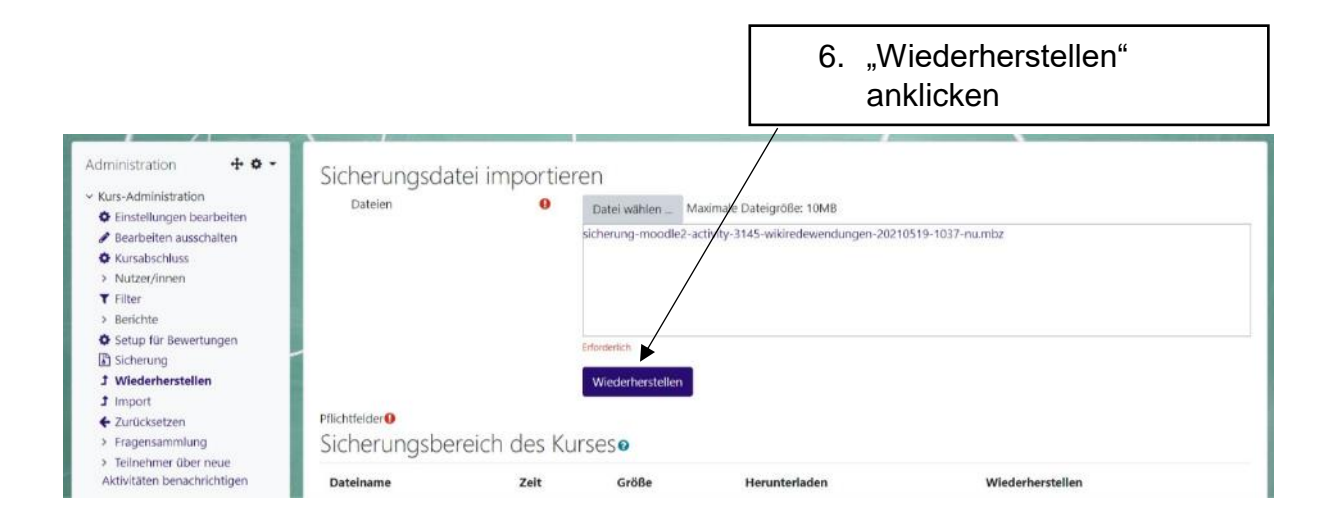

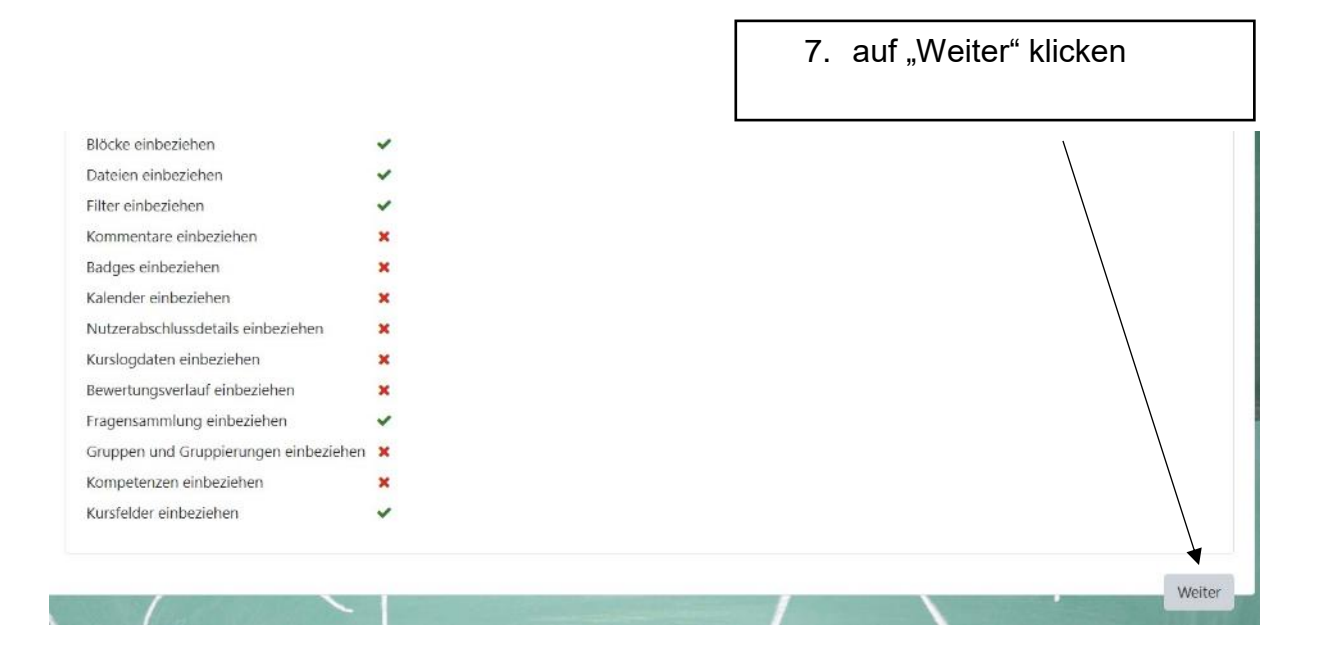

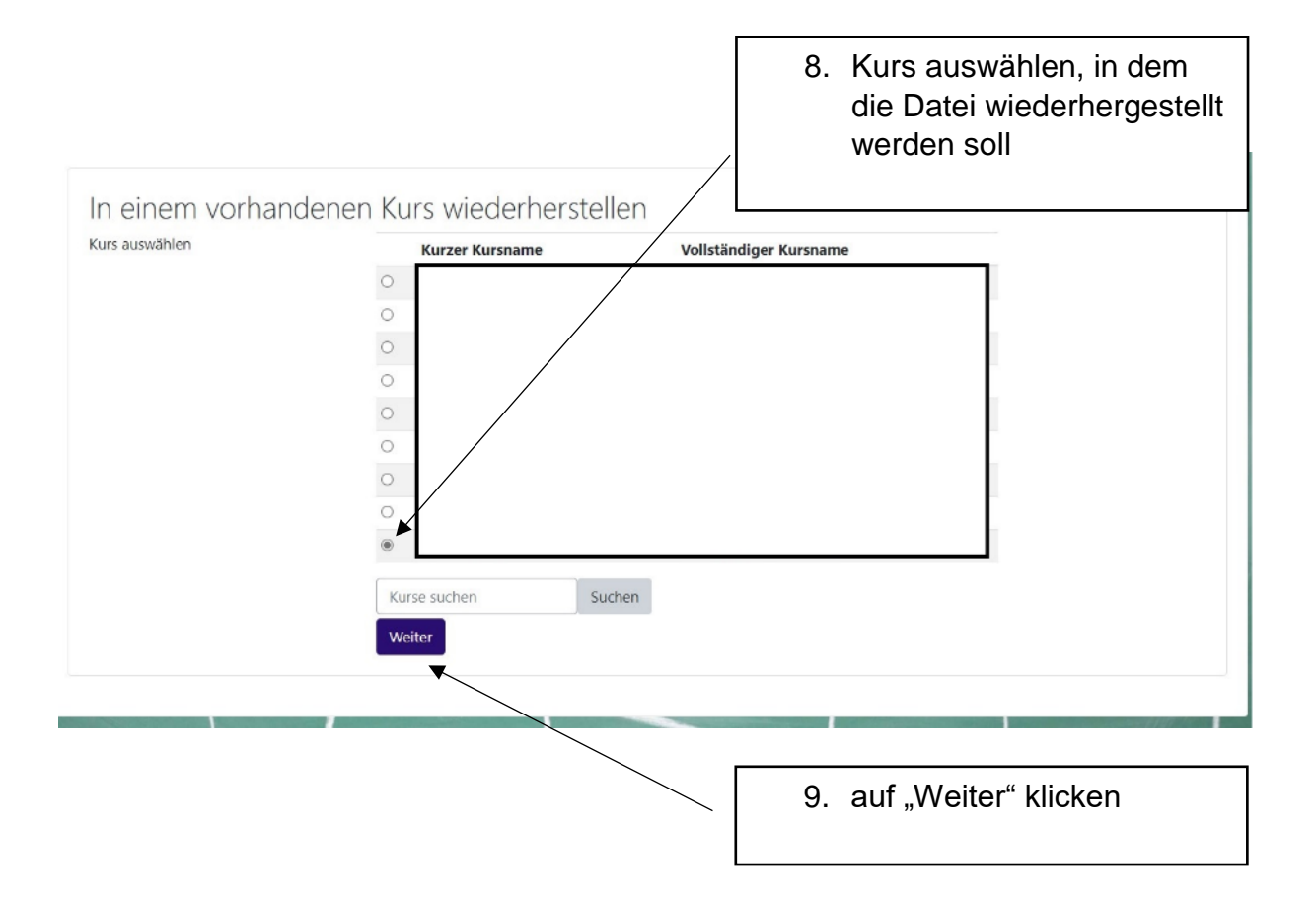

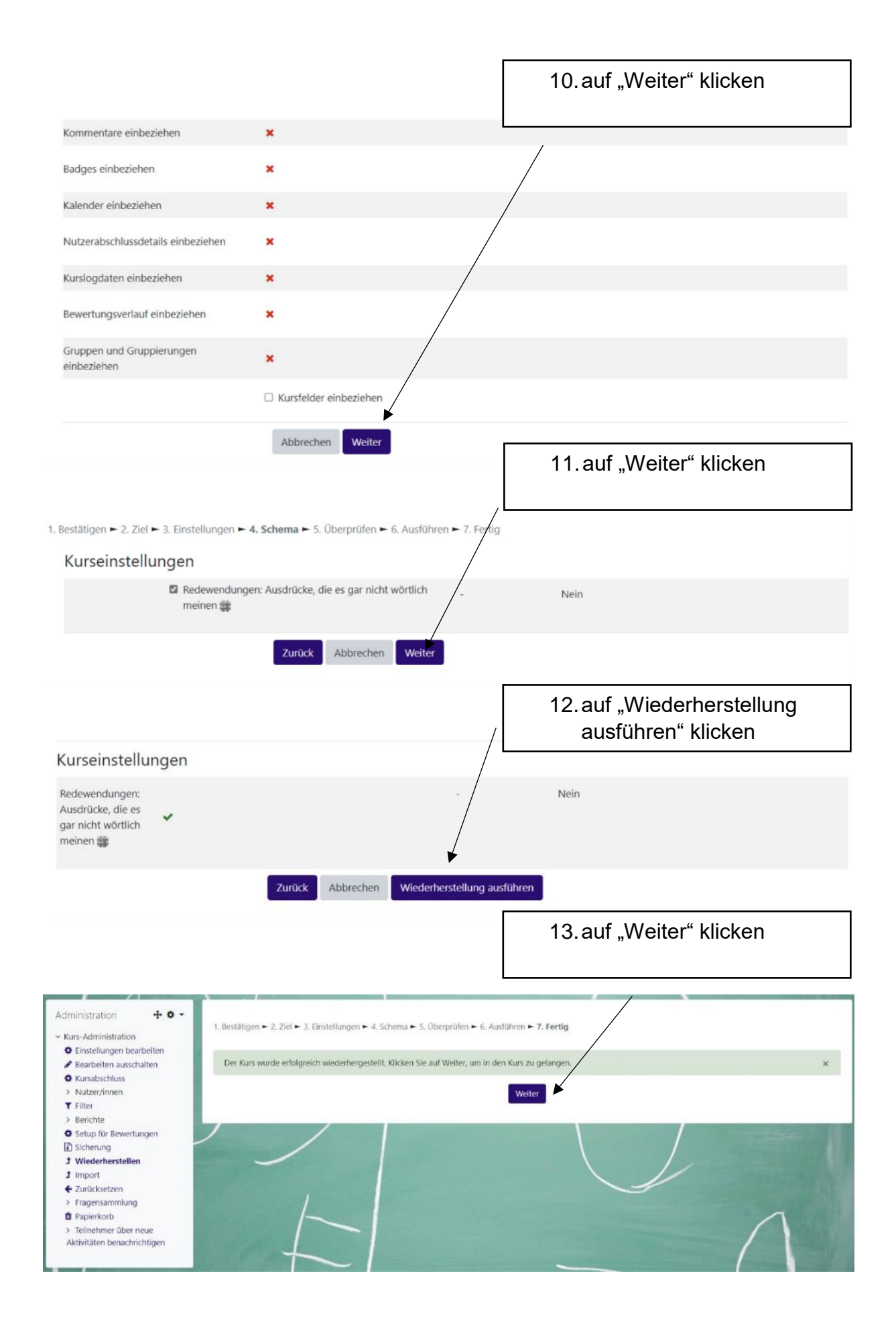